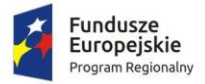

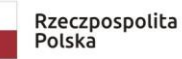

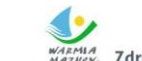

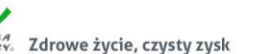

Unia Europejska Europejski Fundusz Społeczny

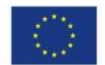

### **Załącznik nr 1 do SIWZ Znak sprawy: 271.15.2019.EFS**

### *FORMULARZ OFERTY – Część 3 Oprogramowania specjalistyczne*

**I. Przetarg nieograniczony pn.:**

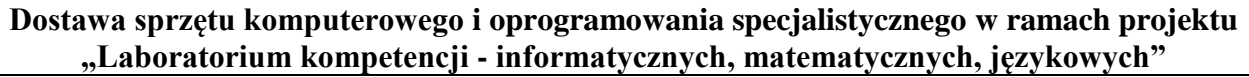

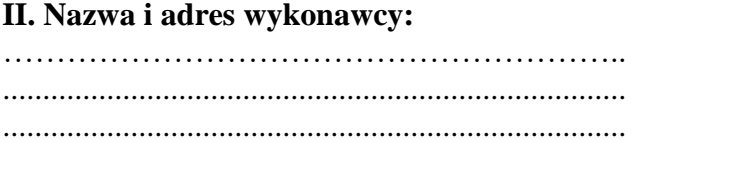

NIP …………………………………………….

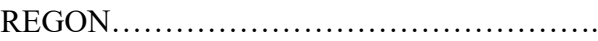

Wielkość przedsiębiorstwa:  $\Box$  mikro  $\Box$  małe  $\Box$  średnie  $\Box$  duże (zaznaczyć odpowiednio)

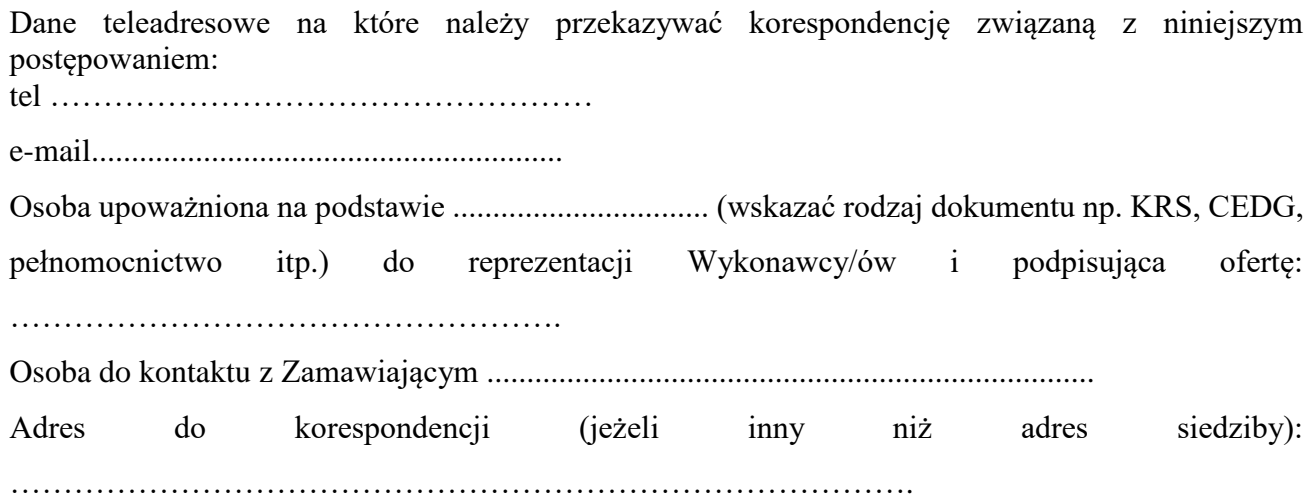

Przystępując do postępowania o udzielenie zamówienia publicznego prowadzonego w trybie przetargu nieograniczonego zgodnie z ustawą z dnia 29 stycznia 2004 r. Prawo zamówień publicznych pn.: **Dostawa sprzętu komputerowego ii oprogramowania specjalistycznego w ramach projektu "Laboratorium kompetencji - informatycznych, matematycznych, językowych" – oprogramowanie specjalistyczne,** oferujemy wykonanie przedmiotu zamówienia na warunkach określonych przez Zamawiającego oraz **zgodnie z opisem przedmiotu zamówienia za łączną<sup>1</sup> (wraz z należnym podatkiem VAT)** cenę ofertową **brutto …………………… zł**

 $\overline{a}$ <sup>1</sup> ŁĄCZNA CENA OFERTOWA stanowi całkowite wynagrodzenie Wykonawcy, uwzględniające wszystkie koszty związane z realizacją przedmiotu zamówienia zgodnie z niniejszą SIWZ.

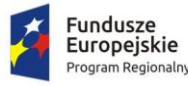

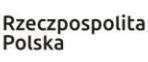

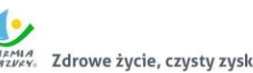

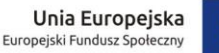

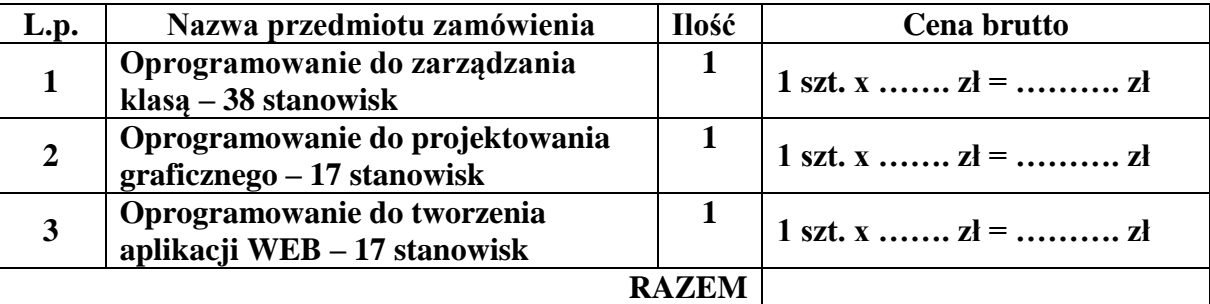

# **INFORMUJEMY, ŻE** (właściwe zakreślić):

 wybór oferty **nie będzie** prowadzić do powstania u Zamawiającego obowiązku podatkowego; wybór oferty **będzie** prowadzić do powstania u Zamawiającego obowiązku podatkowego w odniesieniu do następujących towarów i usług (w zależności od przedmiotu zamówienia):

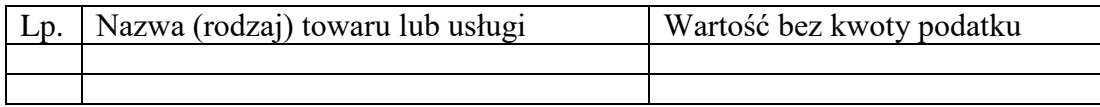

Wartość towaru / usług powodująca obowiązek podatkowy u Zamawiającego to ............... zł netto\*<sup>2</sup>. **Powyższe wypełnić tylko w przypadku, gdy:**

⃰dotyczy Wykonawców, których oferty będą generować obowiązek doliczania wartości podatku VAT do wartości netto oferty, tj. w przypadku:

• wewnątrzwspólnotowego nabycia towarów,

• mechanizmu odwróconego obciążenia, o którym mowa w art. 17 ust. 1 pkt 7 ustawy o podatku od towarów i usług,

• importu usług lub importu towarów, z którymi wiąże się obowiązek doliczenia przez Zamawiającego przy porównywaniu cen ofertowych podatku VAT.

## **Oferta wg pozostałych kryteriów (Rozdz. XIII SIWZ):**

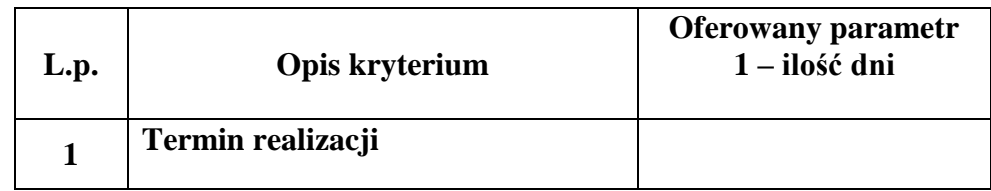

### **Opis przedmiotu zamówienia:**

| L.p.                                             | Asortyment/ opis przedmiotu zamówienia wraz z opisem<br>wymaganych parametrów |  |
|--------------------------------------------------|-------------------------------------------------------------------------------|--|
| 1 – Oprogramowanie do zarządzania klasą – 1 szt. |                                                                               |  |
| (poniższe informacje wpisuje Wykonawca)          |                                                                               |  |
| Rok produkcji: , Producent: , Model:             |                                                                               |  |
| Typ oprogramowania                               | Oprogramowanie do zarządzania klasą – 38 stanowisk                            |  |
| Typ licencji                                     | Stanowiskowa                                                                  |  |
|                                                  | Bezterminowa                                                                  |  |
| Wymagane                                         | Możliwość utworzenia stacji uczniowskiej.                                     |  |
| funkcjonalności                                  | Możliwość utworzenia stacji nauczyciela.                                      |  |

 $\overline{a}$ <sup>2</sup> W przypadku, gdy ofertę składa wykonawca zagraniczny, który na podstawie odrębnych przepisów nie jest zobowiązany do uiszczenia VAT w Polsce, należy wpisać cenę netto. Przy ocenie takiej oferty zastosowanie będzie miał zapis wskazany w dziale XVI pkt 4 SIWZ wynikający z art. 91 ust. 3a ustawy Pzp.

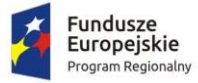

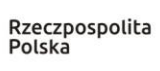

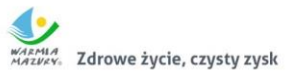

**Unia Europejska**<br>Europejski Fundusz Społeczny

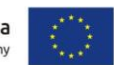

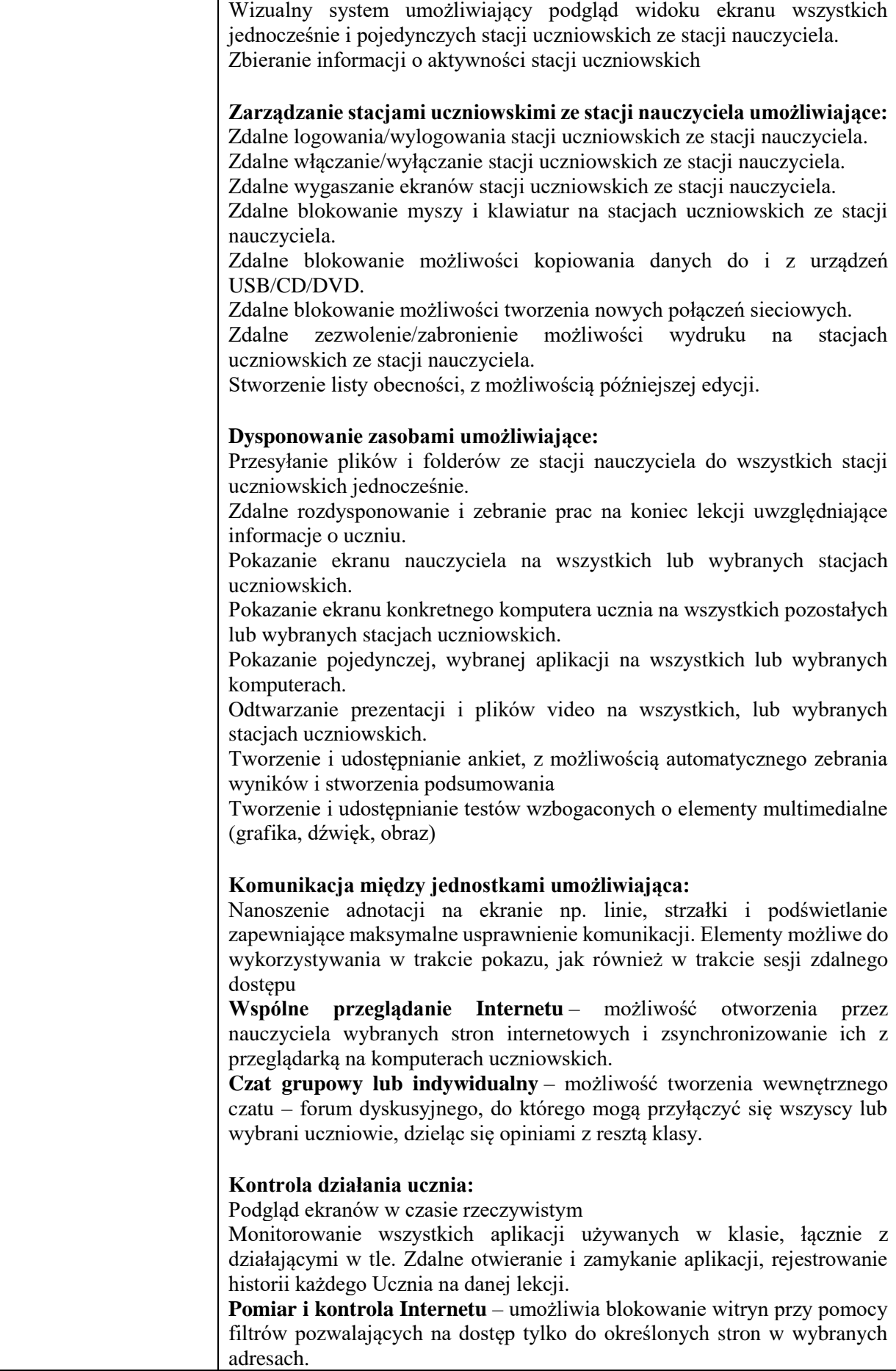

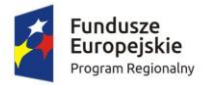

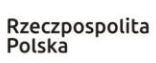

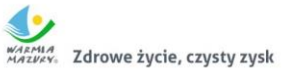

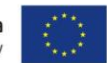

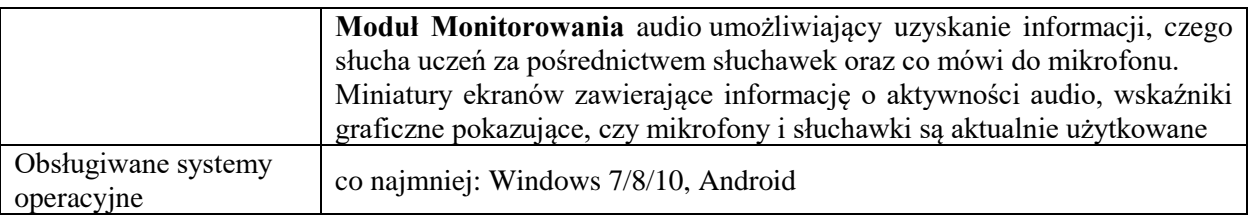

Opis parametrów równoważnych lub lepszych niż podane w specyfikacji: (wypełnić wg potrzeb, jeżeli dotyczy)

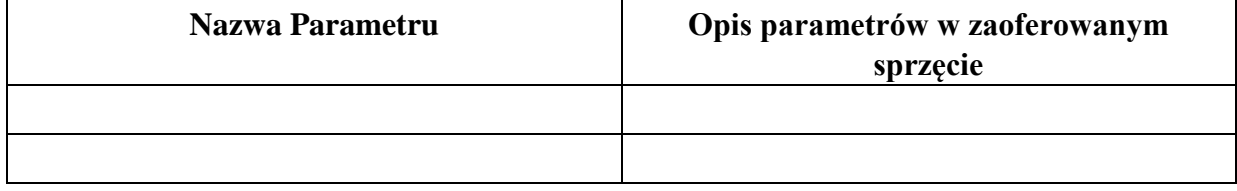

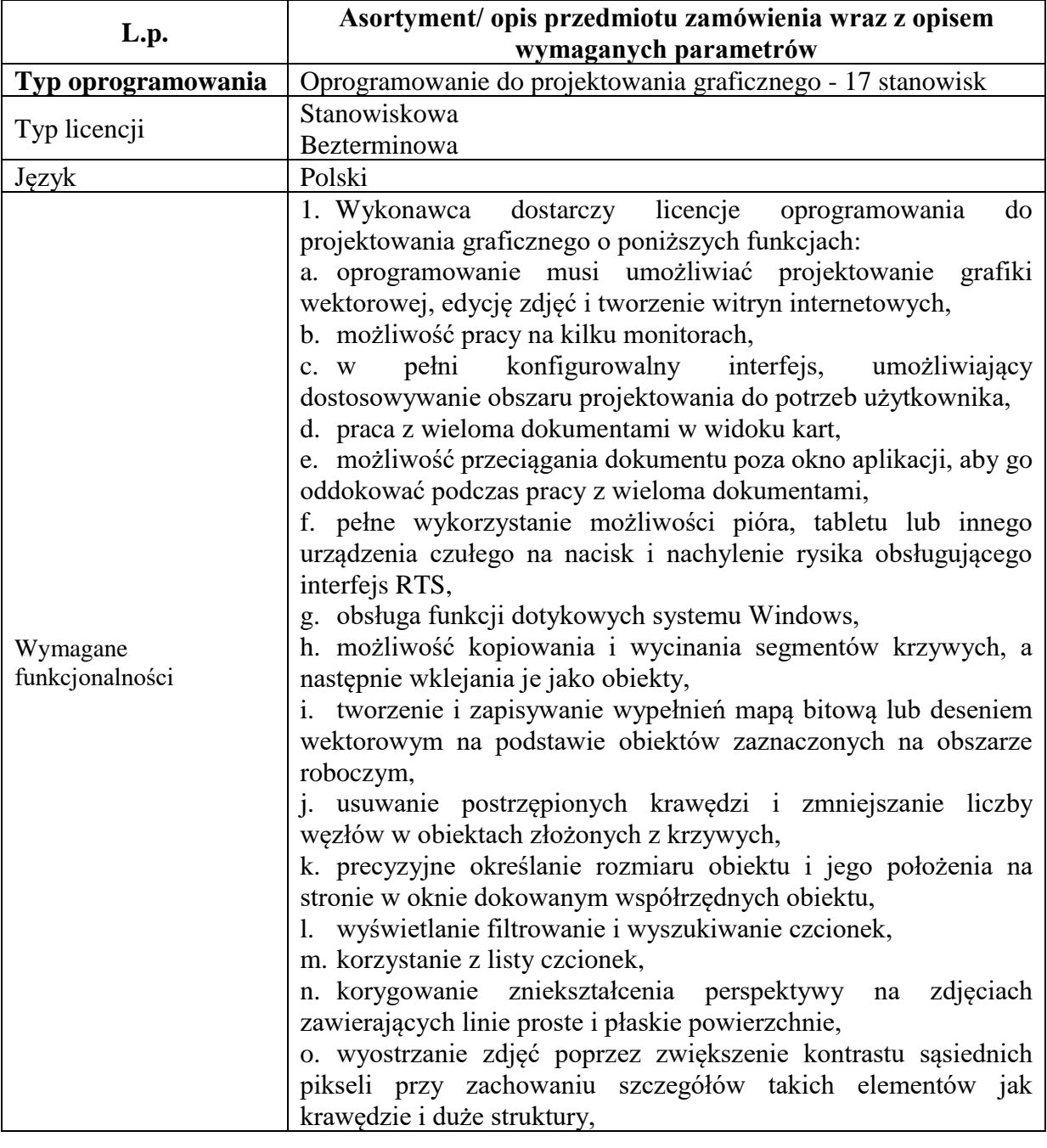

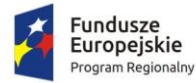

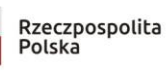

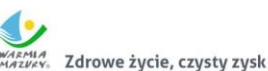

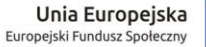

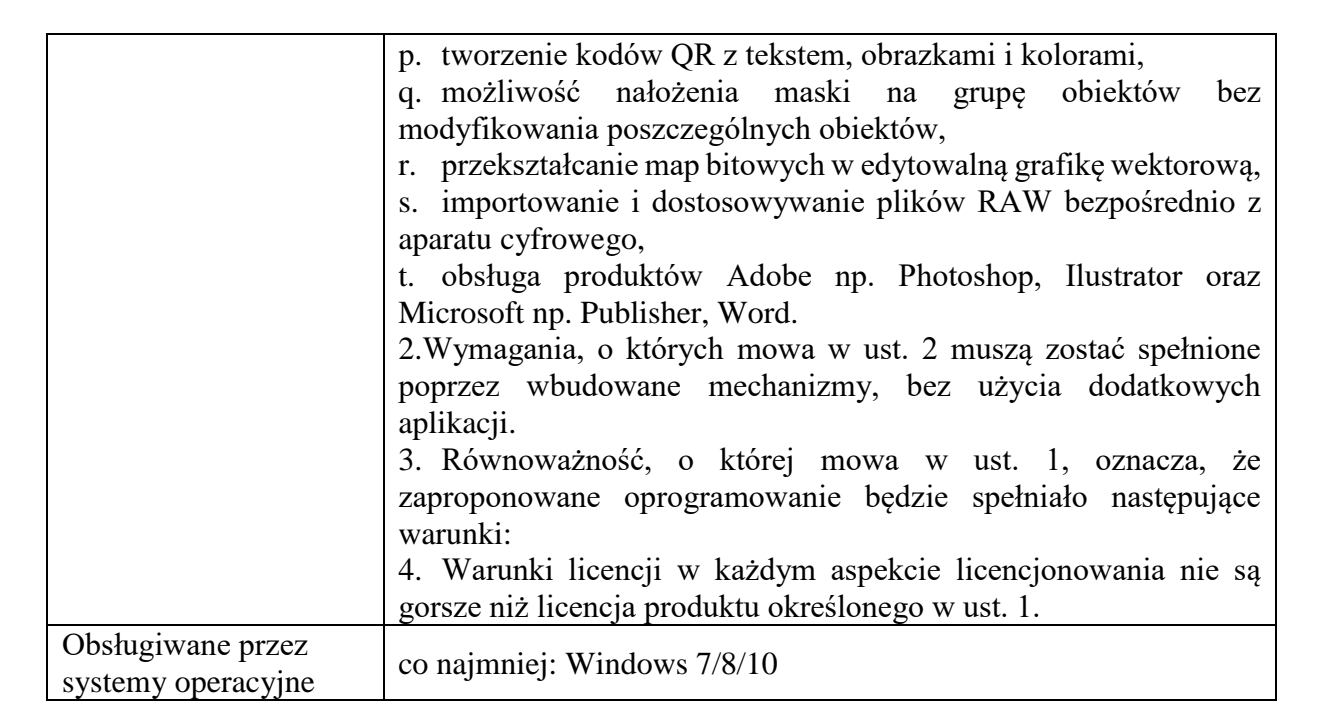

Opis parametrów równoważnych lub lepszych niż podane w specyfikacji: (wypełnić wg potrzeb, jeżeli dotyczy)

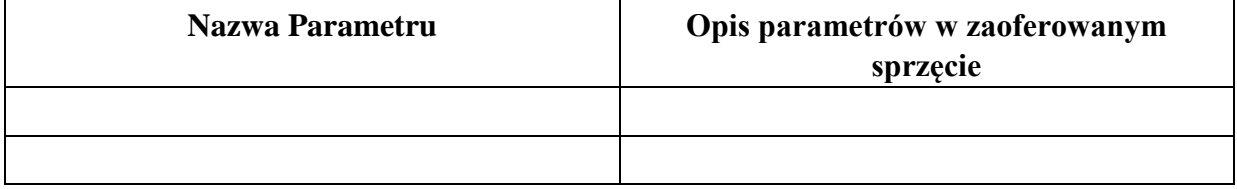

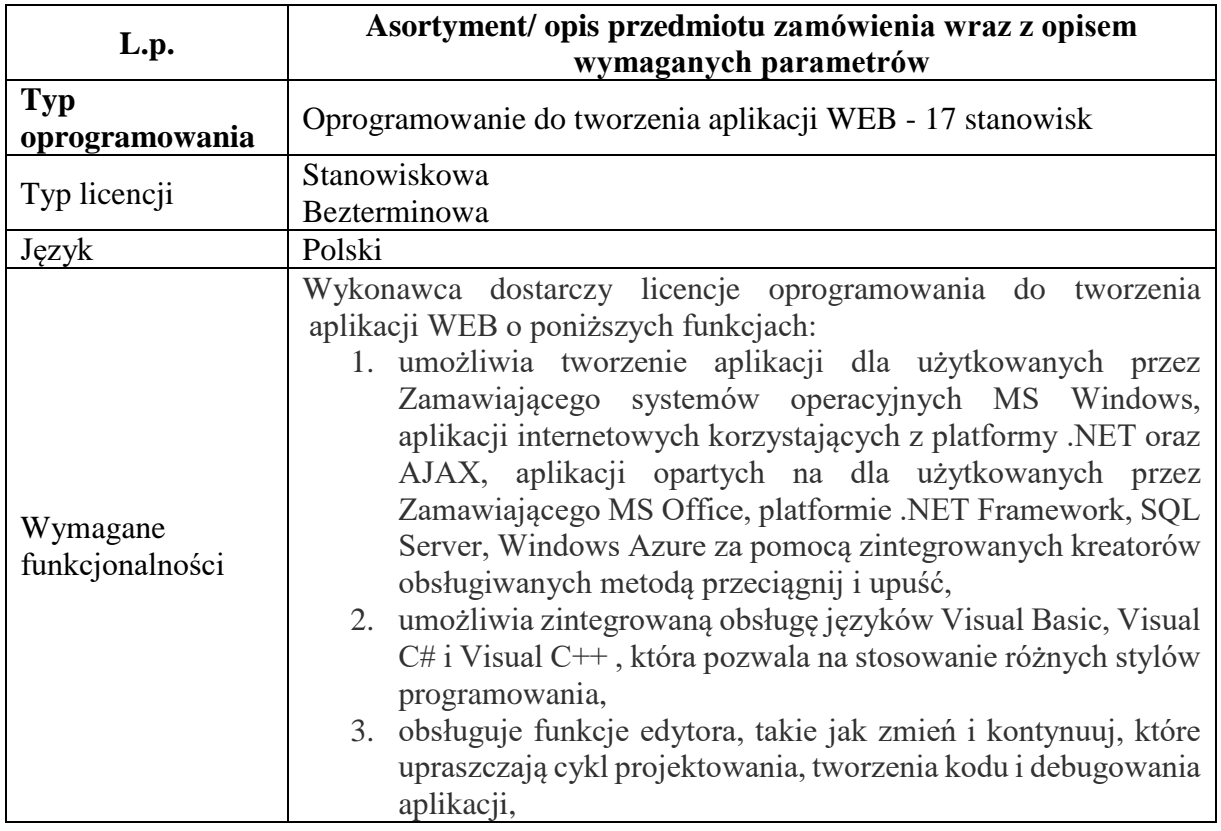

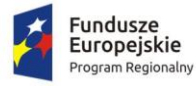

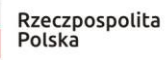

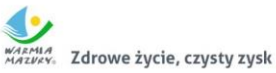

Unia Europejska Europejski Fundusz Społeczny

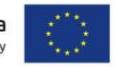

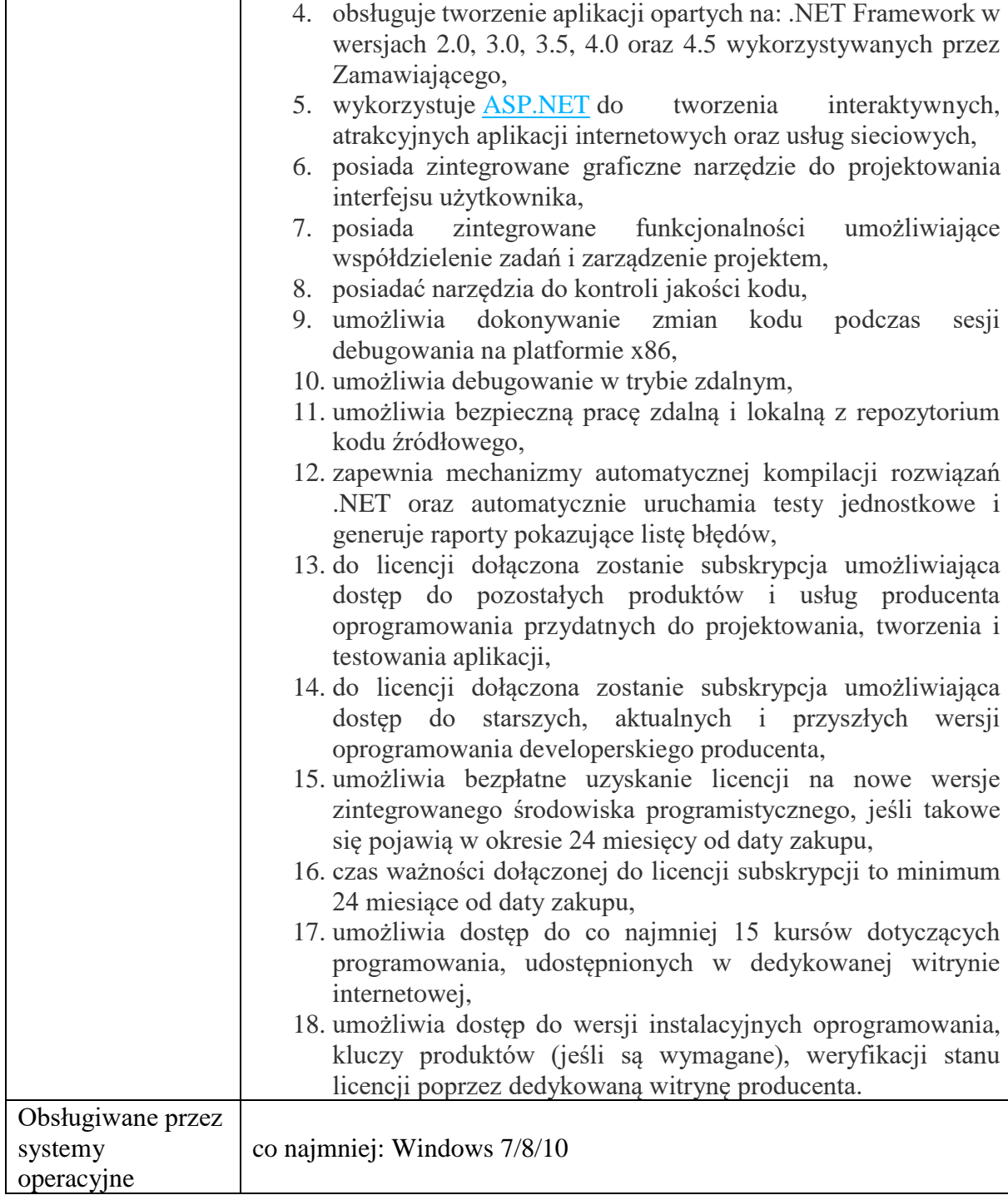

Opis parametrów równoważnych lub lepszych niż podane w specyfikacji: (wypełnić wg potrzeb, jeżeli dotyczy)

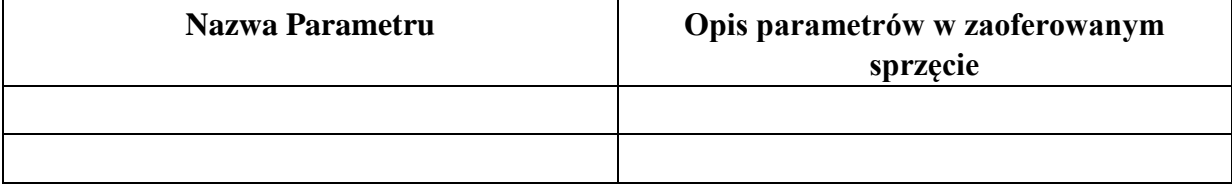

1. Wykonawca zobowiązuje się dostarczyć **oprogramowanie** do siedziby Zamawiającego wskazanej w umowie. Dostarczone oprogramowanie musi być gotowe do poprawnej bezawaryjnej pracy w zakresie wszystkich składowych elementów i funkcji, zgodnie z ich opisem w niniejszym

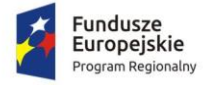

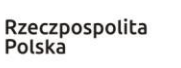

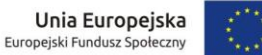

załączniku. Niedopuszczalne jest, aby dla zapewnienia prawidłowej pracy **oprogramowania**, konieczne było instalowanie dodatkowych elementów w późniejszym czasie, szczególnie za dodatkową opłatą (poza materiałami eksploatacyjnymi).

2. Oświadczenie:

Oświadczam, że oferowany przedmiot zamówienia spełnia ww. parametry techniczno-użytkowe. Niespełnienie parametrów wymaganych skutkuje odrzuceniem oferty.

# **III. Licencje na wszystkie oprogramowania – stanowiskowe, bezterminowe.**

## **IV. Deklaruję ponadto:**

a) warunki płatności – **do 30 dni od dnia prawidłowo wystawionej i dostarczonej do Zamawiającego faktury, po podpisaniu protokołu odbioru, bez uwag i zastrzeżeń.**

# **V. Oświadczamy, że:**

 $\overline{a}$ 

- akceptujemy wszystkie postanowienia SIWZ i wzoru umowy bez zastrzeżeń,
- w cenie oferty zostały uwzględnione wszystkie koszty wykonania zamówienia i realizacji przyszłego świadczenia umownego,
- zamówienie zostanie wykonane zgodnie z wymogami określonymi w specyfikacji istotnych warunków zamówienia oraz ze szczegółowym opisem przedmiotu zamówienia (załącznik nr 1 do SIWZ),
- uwzględniliśmy zmiany i dodatkowe ustalenia wynikłe w trakcie procedury przetargowej stanowiące integralną część SIWZ, wyszczególnione we wszystkich umieszczonych na stronie internetowej pismach Zamawiającego,
- uważam (-y) się za związanego (-ych) ofertą przez okres 30 dni, wskazany w specyfikacji istotnych warunków zamówienia,
- oferowane produkty są zgodne z siwz i spełniają wymogi określone w specyfikacji istotnych warunków zamówienia oraz posiadają certyfikat CE (jeżeli są wymagane dla oferowanego przedmiotu),
- oświadczam (-y), że nie uczestniczę (-ymy) jako Wykonawca w jakiejkolwiek innej ofercie złożonej w celu udzielenia niniejszego zamówienia,
- wypełniłem obowiązki informacyjne przewidziane w art. 13 lub art. 14 RODO<sup>3</sup> wobec osób fizycznych, od których dane osobowe bezpośrednio lub pośrednio pozyskałem w celu ubiegania się o udzielenie zamówienia publicznego w niniejszym postępowaniu\*,
- nie zamierzam/y / zamierzam/y powierzyć podwykonawcom wykonanie następujących części zamówienia<sup>4</sup>:

| Nazwa i adres firm<br>podwykonawcy | Część zamówienia, której wykonanie<br>zostanie powierzone podwykonawcom |
|------------------------------------|-------------------------------------------------------------------------|
|                                    |                                                                         |

<sup>&</sup>lt;sup>3 1)</sup> rozporządzenie Parlamentu Europejskiego i Rady (UE) 2016/679 z dnia 27 kwietnia 2016 r. w sprawie ochrony osób fizycznych w związku z przetwarzaniem danych osobowych i w sprawie swobodnego przepływu takich danych oraz uchylenia dyrektywy 95/46/WE (ogólne rozporządzenie o ochronie danych) (Dz. Urz. UE L 119 z 04.05.2016, str. 1).

<sup>\*</sup> W przypadku, gdy wykonawca nie przekazuje danych osobowych innych niż bezpośrednio jego dotyczących lub zachodzi wyłączenie stosowania obowiązku informacyjnego, stosownie do art. 13 ust. 4 lub art. 14 ust. 5 RODO treści oświadczenia wykonawca nie składa (usunięcie treści oświadczenia np. przez jego wykreślenie).

<sup>4</sup> Wypełnić, jeżeli na etapie składania ofert Wykonawca posiada taką informację.

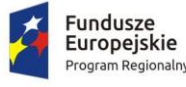

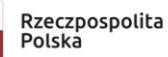

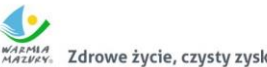

Unia Europejska Europejski Fundusz Społeczn

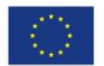

#### **VI. Zobowiązania w przypadku przyznania zamówienia:**

- zobowiązujemy się do zawarcia umowy w miejscu i terminie wyznaczonym przez Zamawiającego;
- osobą upoważnioną do kontaktów z Zamawiającym w sprawach dotyczących realizacji umowy jest.....................................................................................................
- e-mail: ………...……........…………………………………. tel./fax: …………………...

### **VII. Zastrzeżenie i informacje od Wykonawcy:**

1. Oświadczam, że niżej wymienione dokumenty składające się na ofertę zawierają informacje stanowiące tajemnicę przedsiębiorstwa w rozumieniu przepisów o zwalczaniu nieuczciwej konkurencji i nie mogą być ogólnie udostępnione:

……………………………………………………………………………………………………

2. W celu wykazania, że powyżej wskazane dokumenty zawierają informacje stanowiące tajemnicę przedsiębiorstwa do oferty załączam:

……………………………………………………………………………………………………

3. Inne, istotne dla przedmiotu zamówienia informacje:

……………………………………………………………………………………………………

#### **VIII. Informacje dotyczące treści oferty**:

1. Niniejszym wskazuję dokumenty/oświadczenia poniżej wymienione i załączone do oferty, które należy traktować jako dokumenty/oświadczenia wskazane w Rozporządzeniu Ministra Rozwoju z dnia 26.07.2016 r. w sprawie rodzajów dokumentów jakich może żądać zamawiający od wykonawcy, celem ich badania w przedmiotowym postępowaniu:

2. Poniżej wskazane dokumenty są dostępne w bezpłatnych bazach danych:

…………………………………………………………………………………………………… (rodzaj dokumentu, adres bazy danych)

3. Poniżej wskazane dokumenty są dostępne u Zamawiającego, a ich treść jest aktualna:

………………………………………………………………………………………. (rodzaj dokumentu, nr postępowania, do którego były złożone)

........................... dnia................... 2019 ……………………………………………

 (podpis i imienna pieczątka osoby upoważnionej do reprezentowania Wykonawcy)